## **A Simple Software I<sup>2</sup> C Routine for the COP8**

### **INTRODUCTION**

This brief paper describes a simple "Master mode'' software <sup>2</sup>C driver for the COP8 microcontroller. Two instances are presented. In the first I included a bit-filtering routine as alluded to in the Phillips spec. This improves the "robustness" of the communication channel in noisy environments. Since this added feature tends to slow things down rather markedly, a second instance is coded via conditional assembly that skips the bit-filtering altogether, doing only a quick and dirty read of the SDA pin. This version runs slightly faster, if you need the speed. The version you choose will depend entirely upon your application requirements. The routines have been successfully tested with National's LM75 and LM84 I<sup>2</sup>C temperature sensors.

### **DISCUSSION**

Among other things, the Philips spec describes their bus as follows:

- It requires only two lines: SDA (Serial Data) and SCL (Serial Clock).
- It is multi-master-i.e., there can be more than one device on the bus that initiates a transmission.
- Every device on the bus possesses a unique address.
- Nominal 100 kbit/sec transfer rate, and up to 400 kbit/sec in "fast mode''.
- Describes "bit filtering'' within each node, serving to reject spurious noise thereby improving data integrity.
- The number of devices on the bus limited only by the maximum bus capacitance of 400 pF.

Examination of software  $1^2C$  implementations reveal that most of them have "deimplemented'' the multi-master features of the Philips spec. This is simply because the overhead required to fully comply with the Philips spec (e.g., arbitration; clock synchronization; bit-filtering; etc.) would result in much slower speeds than would otherwise be achievable — and most of the time these features are just not needed. If one's application is solely a "single master'' system, most of this additional overhead is indeed unnecessary. However, because of the potential benefits of bit filtering in noisy environments, I've written this code to allow inclusion of this feature if desired.

National Semiconductor Application Note 1155 Jeffrey Wright May 2000

The code comprises essentially two routines:

### **Send\_I2C**

- Transmits 'B' bytes held in the transmit buffer (I2CtxBuff)
- All transmissions begin with the 'START' pattern...
- The slave's address is sent first, the LSBit of which is the R/W indicator.
- After each byte is sent, the addressed slave is expected to 'ACK' by pulling the SDA line low.
- If slave fails to 'ACK' at any time, an error flag is set...
- Otherwise, we're done!

### **Read\_I2C**

- Prior to entry, a slave device must have been previously addressed and instructed that the master wishes to READ from it.
- Clocks in 'B' bytes from the pre-addressed slave and places them into the I2C receive buffer (I2CrxBuff).
- Following each received byte, an 'ACK' is sent, indicated by pulling the SDA line low...
- After receiving 'B' bytes, the 'Not Acknowledged' (NACK) is sent.
- Followed immediately by the 'STOP' pattern.

If one chooses to include the bit-filtering routine, it simply samples the SDA pin at equally spaced intervals and takes a majority vote as to its disposition. This adds 23 cycles, which would otherwise be unnecessary.

```
AN-1155
```
### **Source Code**

```
Main.asm
.TITLE ,'Main Module, V1.0, 07.13.98'
.incld cop8sgr.inc
;.incld cop888gg.inc
.incld main.inc
.incld optrex2x.inc
.incld keys.inc
.incld si2c.inc
; PUBLIC VARIABLES
.public Mflags, flags, REG0, REG1, REG2, REG3
; EXTERNAL PROCEDURES
.extrn Display_Init, Keyboard_Init, I2C_Init, Service_Keyboard, MenuInit
.extrn Menu_Selector, TaskScheduler, Service_Display, LM75_Init
.extrn InputBuffInit
; EXTERNAL CONSTANTS
.extrn Init_Msg:ROM, InitMPB
; EXTERNAL VARIABLES
.extrn Key_State:B, Key_Code:B, Key_Flags:B, Key_State_Matrix:B
.extrn MPBuffer:B, LM75_Timer:REG, Util_Flags:B
; VARIABLE DEFINITIONS
.sect variables, SEG \qquad \qquad ; Place all vars in upper ram segment
flags: .dsb 1 ; Main general purpose flags
Mflags: .dsb 1 ; Main general purpose flags
Beeper_State: .dsb 1
.endsect
; sect stack, RAM ; Stack is always seq0
;USERSTACK: .dsb 20 ; 20 bytes of Stack allocation
;.endsect
; REGISTER DEFINITIONS
.sect ScratchRegs,REG,ABS=0xF0
Scratch0: .dsb 1 ; These are scratch and general purpose
Scratch1: .dsb 1
Scratch2: .dsb 1
Scratch3: .dsb 1
.endsect
.sect MainRegs,REG
MainLoopCounter: .dsb 1 ; Used for implementing real time delays
.endsect
.sect MAIN,ROM
;****************************************************************************
COLDSTART:
rbit GIE,PSW ; Ensure interrupts are disabled
ld SP,#topofstack : Init stack pointer
ld MainLoopCounter,#0 ; Clear Main loop Timer
jsr RTC_Init ; Init timer1
ld S,#01 \qquad \qquad ; Set ram segment to user variables
sbit TRUN, CNTRL ; Start timer
sbit GIE, PSW \qquad \qquad ; Enable all interrupts
;***** Initialize hardware interfaces
                     ; Init Keyboard
jsr Display_Init
jsr I2C_Init ; Init I2C interface
jsr LM75_Init ; Init the LM75 Temp sensor
jsr MenuInit ; Initiallize menu system
jsr InputBuffInit ; Init ASCii buffer ptrs
ld flags,#0 ; Clear various flag regs
ld Mflags,#0
ld Util_Flags,#0
;****************************************************************************
; NAME: Main_Loop Main loop in program.
;
;****************************************************************************
```
www.national.com 2

Main\_Loop: rbit TimerTick, Mflags (a) ; Reset scheduling tick Service\_Keyboard <br>
Scan Keyboard<br>
Scan Keyboard<br>
Service\_Keyboard<br>
Scan Keyboard isr ; Key thrown? ifeq Key\_State,#PressTransitionState Menu\_Selector ; Yes-Execute requested service<br>TaskScheduler ; Execute current Task jsr jsr menu\_selector<br>jsr TaskScheduler jsr jsr ComputeUtilization  $\mathbf{r}$ **SWaitForTick:** ifbit TimerTick, Mflags (a) ; Wait for realtime to expire Main\_Loop jp jp *\$WaitForTick*  $; *$ Interrupt Eingang .sect intr.ROM.ABS=000FF ; 7 cycles from detection of interrupt to here push A ;save A  $\mathbf{3}$ ld A, B ;save B  $\mathsf 3$ push A  $\mathcal{R}$  ${\tt A}$  ,  ${\tt PSW}$ ; save PSW  $h\Gamma$ 3 push A  $\mathbf{z}$  $\cdot$ :  $A$ ,  $X$ ld isave X  $\mathcal{R}$ push A  $\overline{3}$ vis ; vector to highest pending. 5  $\frac{1}{2}$ 26 cycles  $\cdot$ Interrupt ausgang  $\mathbf{r}$ IntrX: pop  $A$ irestore regs as stacked  $\mathbbm{A}$  ,  $\mathbbm{X}$  $\mathbf x$ B,#PSW  $\overline{\phantom{a}}$ 1d  $\, {\bf A}$ pop  $\cdot$ :  $\cdot$ :  $rc$ ifbit #6,A<br>sbit #6,[B] ;C=1? set carry  $\cdot$  ; ifbit #7,A ;HC=1?; set half-carry  $sbit$  #7, [B]  $\cdot$ pop  $\overline{A}$ A, B  $\mathbf x$  $A$  $\cdot$ pop reti ; \*\*\*\*\*\*\*\*\*\*\*\*\*\*\*\*\*\*\*\*\*\*\*\*\*\*\*\*\*\*\*\* ; Interrupt Service Vector Table  $=01E$  $i$  rank - name .addrw Trap ; 16 - Default VIS .addrw Trap ; 15 - Port L/Wakeup .addrw Trap  $: 14$  - Timer T3B .addrw Trap ; 13 - Timer T3A/Underflow .addrw Trap  $: 12$  - Timer T2B ; 11 - Timer T2A/Underflow .addrw Trap .addrw Trap ; 10 - UART Transmit ; 9 - UART Receive .addrw Trap  $\mathcal{L}^{\mathcal{L}}$ .addrw Trap 8 - Future TBD % 7 - Microwire/Plus Busy Low<br>
6 - Timer T1B reload/capture<br>
5 - Timer T1A reload/capture<br>
9 4 - Idle timer (T0) Underflow .addrw Trap .<br>.addrw Trap .addrw T1A\_isr .<br>addrw Trap .addrw Trap  $\mathcal{L}$ 3 - External G0 int .addrw Trap  $\mathfrak{c}$  2 - NMI .addrw SW\_TRAP ; 1 - Software Interrupt .endsect

```
.sect MAIN, ROM
Trap:
jmp
      SW_TRAP
                           \rightarrowSW TRAP:
rpnd
                           ; These are recommended
rpnd
                           wait untill watchdog generates reset
jр
; Name: Timer Init
RTC Init:
                           ; AutoReload mode; GO neg edge int
ld
      CNTRL, #084
ld
      TMR1LO, #LOW(Main_Period); Load realtime interrupt values
ld
      TMR1HI,#HIGH(Main_Period)
ld
     T1RALO, #LOW(Main_Period)
1 P L
      T1RAHI, #HIGH(Main_Period)
sbit ENTI, PSW
                           ; Enable T1 interrupt
ret.
; Name: T1A_isr
                    Timer1 Underflow isr
And the TIPNDA, PSW (and the cycles to this point)<br>
sbit TimerTick, Mflags (and the fight of the fight of the fight of the fight of the fight of the cycles of the cycles of the cycles of the cycles of the cycles of the cyc
                            ; 33 cycles to this point
                                                                \overline{4}\overline{4}; Increment loop counter
\mathbf xa, MainLoopCounter
\label{eq:1d} \begin{array}{ll} \hspace{5mm} \text{1d} \end{array}; See if Other timers need adjusting
     a,LM75_Timer
ifeq a,#0
      T1A_isr_exit
jp
dec
      \alphaa, LM75_Timer
\mathbf xT1A_isr_exit:
jmp IntrX
                    ; get out
.endsect
.end COLDSTART
                                     Display.asm
.TITLE , 'Display Module, V1.0, 07.13.98'
.incld cop8sgr.inc
i.incld cop888gg.inc
.incld main.inc
.incld optrex2x.inc
.incld keys.inc
.incld si2c.inc
.incld utility.inc
; PUBLIC PROCEDURES
.public Display_Init, Service_Display, Display_Message
; PUBLIC VARIABLES
.public Display_Buffer, Display_State
; EXTERNALS REQ'D
.extrn Load_Constant, Key_Msg:ROM
.extrn KeyFlags: B, Key_Buffer: B, Key_State: B, flags: B
; VARIABLE DEFINITIONS
.sect variables, SEG
                           ; Place all vars in upper ram segment
Display_State: .dsb 1
display_data: .dsb 1
.endsect
.sect DISPLAY, ROM
; NAME: Service_Display
\cdot:
; PARAMETERS: -
\cdot; RETURNED:
```

```
\ddot{i}; REGS USED: a.b
\cdot; CALLS:
Service_Display:
ifbit Disp_Update, Display_State
     DState_0
                       ; Update req'd?
jp
  DState_1
                       ; Idle state?
jр
DState_0:
jsr Update_Display
rbit Disp_Update, Display_State
jp
    Svc_D_Exit
DState_1:
nop
Svc_D_Exit:
ret
; NAME: Display_Init
                 Initializes the display
; PARAMETERS:
; RETURNED:
\ddot{i}; REGS USED:
          a, b
; CALLS:
           Display_Control
Display_Init:
rbit RS, PORTD
                      ; Clear RS, R/W, and E
rbit
     RW, PORTD
rbit
     E, PORTD
ld
     a,#DISPLAY_FORMAT \qquad ; The M1641 is initialized as a Two
    CMD,flags<br>Display_Control
sbit
                       ; Indicate this is control data
                      ; line display, dispite it being only
jsr
sbit CMD, flags
                       ; Indicate this is control data
     a,#0Eld
                       ; a 16X1{\tt jsr} \qquad \texttt{Display\_Control} \qquad \qquad \texttt{; **Display=ON, Cursor=ON, Blink=Off}a, #01; **Clear display
ld
sbit CMD, flags
                       ; Indicate this is control data
isr
    Display_Control
     Display_State,#0
ld
                       ; Reset state
ret
; NAME: Display_Message
; PARAMETERS: acc = #LOW(Message Label)
\mathcal{I}b = offset of message from start of Message buffer
\cdot; RETURNED:
; REGS USED:
           a, b
; CALLS:
           Display_Control
Display_Message:
push a
                      ; Save message address
    a,#Display_Buffer
ld
     a, b
add
                       ; Compute message address
\mathbf xa, b
     \alphapop
     jsr Load_Constant
; * *Disp_Update,Display_State
shit
;***jsr
           Update_Display
ret
; NAME: Update_Display Writes contents of display buffer to display
```

```
AN-1155
```

```
\cdot; PARAMETERS:
\cdot; RETURNED:
; REGS USED: a,b
; CALLS: Display_Control
,****************;
                          .set Byte_Count, REG0
Update_Display:
     a,#080
                          ; **Set address to 0
ld
sbit CMD, flags
                          ; Indicate this is a control byte
jsr Display_Control<br>14
ld
     b,#Display_Buffer
                          ; Point index at buffer
1dByte_Count,#8
rbit
      CMD, flags
                          ; Now these are data bytes
DSL1:ld
                          ; Load byte and increment ptr
      a, [b+]
      Display_Control
jsr
                          ; Send to display
drsz Byte_Count
      DSL1
jp
\overline{1d}; **Set address to position9
\frac{1}{2}<br>sbit CMD, flags
     a,#0c0
                          ; Control byte
     Display_Control
jsr
rbit CMD, flags
ld
     Byte_Count,#8
DSL2:
     a, [b+]
ld
isr
drsz Byte_Count
      DSL2
jp
ret
; NAME: Display_Control
\cdot; PARAMETERS: acc = display command
            flags. CMD = 1 if data is a control byte
\ddot{i}\cdot ;
; RETURNED:
\cdot ;
; REGS USED: a, x
\cdot; CALLS:
Display_Control:
                          ; Save command
push a
      a, PORTCC
h<sup>1</sup>and
     a, #0f0; Make PortC(0:3) inputs
     a, PORTCC
\mathbf x\label{eq:1d} \begin{array}{ll} \hspace{0.2cm} \text{1d} \end{array}a, PORTLC
and a,#0f0
                          ; Make PortL(0:3) inputs
     a, PORTLC
\mathbf xsbit RW, PORTD
                          ; Set R/W line high
rbit RS, PORTD
                          ; Ensure Instruction reg is selected
DCL1:
sbit E, PORTD
                          ; Set E line
     a, PORTCP
ld
                          ; Read display data
                          ; Clr E line
rbit
      E, PORTD
ifbit DBUSY,a
                           ; Loop until busy flag=0
      DCL1
jp
1 Y
      a, PORTLC
     a, #0f; Make PortL(0:3) outputs. These are
or
     a, PORTLC
\mathbf x; bits 0..3
ld
     a, PORTCC
     a,#0f
                          ; Make PortC(0:3) outputs. These are
or
     a, PORTCC
                          ; bits 4..7
\mathbf{x}
```
ld a, PORTLD ; Get lower nibble data port<br>and a,#0f0 ; Strip lower nibble and a,#0f0 ; Strip lower nibble x a,x ; is a set a set of  $\alpha$ ,  $\alpha$  is a set of  $\alpha$  is  $\alpha$  is a set of  $\alpha$  is  $\alpha$  is  $\alpha$  is  $\alpha$  is  $\alpha$  is  $\alpha$  is  $\alpha$  is  $\alpha$  is  $\alpha$  is  $\alpha$  is  $\alpha$  is  $\alpha$  is  $\alpha$  is  $\alpha$  is  $\alpha$ a, x  $\qquad \qquad ;$  Exchange with control byte pop a ; Retrieve command push  $a + 0f$ <br>
or  $a, x$ and a,#0f  $\qquad \qquad ;$  Strip upper nibble for merging with or a,x  $\qquad \qquad$  ; original data x a,PORTLD ; Write lower nibble of command ld a,PORTCD ; Get upper nibble data port<br>and a.#0f0 ; Strip lower nibble ; Strip lower nibble x a,x ; Exchange with control byte pop a  $;$  Retrieve command and a,#0f0 ; Strip lower nibble for merging with swap a  $;$  Put upper nibble in lower nibble or a,x  $\qquad \qquad$  ; Merge with original port data x a, PORTCD ; Write upper nibble of command rbit RW, PORTD<br>ifbit CMD, flags ; Is this a control byte? jp DCL2 ; Yes - Select the instruction register sbit RS, PORTD ; Clr R/W line jp DCL3  $DT.2:$ rbit RS,PORTD DCL3: sbit E, PORTD  $\qquad$  ; Set E line rbit E,PORTD ; Clr E line ret .endsect **fasti2c.asm** .TITLE ,'Fast I2C Module' .incld cop8sgr.inc .incld main.inc .incld FastI2 ; PUBLIC VARIABLES .public I2CRxBuff, I2CTxBuff, I2CFlags ; PUBLIC PROCEDURES .public I2C\_Init, Send\_I2C, Read\_I2C, Send\_I2C\_Stop ; EXTERNAL PROCEDURES ; EXTERNALS REQ'D ; VARIABLE DEFINITIONS .sect variables,SEG I2CFlags: .dsb 1 ; I2C control/condition flags I2CRxBuff: .dsb 2 ; Receive buffer I2CTxBuff: .dsb 4 ; Transmit buffer .endsect ; REGISTER DEFINITIONS .FORM .sect I2C,ROM ;\*\*\*\*\*\*\*\*\*\*\*\*\*\*\*\*\*\*\*\*\*\*\*\*\*\*\*\*\*\*\*\*\*\*\*\*\*\*\*\*\*\*\*\*\*\*\*\*\*\*\*\*\*\*\*\*\*\*\*\*\*\*\*\*\*\*\*\*\*\*\*\*\*\*\*\* ; Name: I2C\_Init Initializes I2C port and flags ; ; PARAMETERS: - ; ; RETURNED: - ; ; REGS USED: ; ; CALLS: - ;\*\*\*\*\*\*\*\*\*\*\*\*\*\*\*\*\*\*\*\*\*\*\*\*\*\*\*\*\*\*\*\*\*\*\*\*\*\*\*\*\*\*\*\*\*\*\*\*\*\*\*\*\*\*\*\*\*\*\*\*\*\*\*\*\*\*\*\*\*\*\*\*\*\*\*\* I2C\_Init: ld a, I2CPort ; Make SDA and SCL HiZ inputs and a,#(NOT(SDAT ! SCLK)) ; x a,I2CPort ld a,I2CPTD and  $a$ ,  $\#(NOT(SDAT \: ! \: SCLK))$  ;

```
AN-1155
             a, I2CPTD
      \mathbf{x}1dI2CFlags, #0
                                     ; Clear I2C flags
      ret
      . FORM
      ; Name: Filter_Input
                             Samples the Rx pin three times at even intervals and
                             then takes the majority as the bit decision. The SCL
                             line is low upon entering and is released to its high
                             state prior to sampling.
      \cdot\cdot\cdot\ensuremath{\mathsf{SCL}}\cdotx x x
           SDA
                   3 samples
                             \rightarrow; PARAMETERS:
                     SCL is in the "low" state
                     I2CFlags.STRT either set or cleared
      ; RETURNED:
                     Carry = rec'd bit
      ; REGS USED:
                     a<sub>h</sub>\cdot: CALLS:
      \cdot; Exec time:
                     23 cycles
      Filter\_Input:rbit
             SCL, I2CPort
                             ; Release clock line (high)
      ld
             b, #I2CPTP
                             ; Point b at Port's pin reg
      clr\mathsf{a}; Duty cycle equalizing nop
      nop
      ifbit
             SDA, [b]
                             ; Sample 3 times, 2 cycles apart
      inc
             \mathsf{a}; Sample #2
      ifbit
             SDA,[b]
      inc
             \mathsf{a}; Sample #3
     ifbit
             SDA, [b]
      inc
             a
                             ; Reset Carry for bit decision
      rcifgt
             a,#1
                             ; Majority rules
                             ; Set Carry if bit is a one
     SC; Otherwise, bit is a zero
     ret
      . FORM
      ; Name: Send_I2C
                             Transmits 'B' bytes held in I2CTxBuffer. After each
                             byte is sent an "ACK" is expected from the slave
      \cdotdevice. All transmissions begin with the "START"
      \cdotcondition, followed by the device address. The lsbit of the address
      \cdotis the R/W bit. Both SCL and SDA must be in the "high" state upon
      \cdot\cdotentering.
      \cdot\cdotSCT\cdot\cdot\lt-\rightarrow| <- Slave reads bit here
      \cdot\mathbf{s}MSB
                            t
      \cdot\operatorname{SDA}\cdota
                           \mathbf{r}\mathsf t| <- Master shifts out 1st bit
      ; PARAMETERS:
                    I2CTxBuff = byte(s) to be sent (always starts with address)
                     a = num bytes to xmit
      \cdotSDA, SCL must be in high state upon entry
      \cdot
```
; RETURNED: b = I2CPort ; I2CFlags.ACKERR set if not ACK from slave ; SDA,SCL both left in high state ; ; REGS USED: a,b,x ; ; CALLS: Filter\_Input ;\*\*\*\*\*\*\*\*\*\*\*\*\*\*\*\*\*\*\*\*\*\*\*\*\*\*\*\*\*\*\*\*\*\*\*\*\*\*\*\*\*\*\*\*\*\*\*\*\*\*\*\*\*\*\*\*\*\*\*\*\*\*\*\*\*\*\*\*\*\*\*\*\*\*\*\* .set Count,REG0 .set Byte\_Count,REG1 .set Delay,REG2 Send\_I2C: x a,Byte\_Count rbit GIE, PSW ; No interrupts allowed! ld x,#I2CTxBuff ; Pointer = I2CTxBuff \_Send\_START\_Bit: ld b,#I2CPort ; Pointer = Port's control reg<br>sbit SDA, [b] ; Pulls SDA low to indicate sta sbit SDA,[b] ; Pulls SDA low to indicate start of xmit \_ByteWriteLoop: ; Min spec'd delay is 4us to SCK edge ld Count,#8 ; Set for 8-bit data \_BitWriteLoop: sbit SCL,[b] ; Pull SCL line low ld a,[x] ; Get next bit from I2CTxBuff and shift out rlc a ; to SDA line. x a,[x] ; Save shifted byte  $if c$  ; Bit=1? jp \_SendOne ; Yes - let pin pull high via Rpullup \_SendZero: nop  $\qquad \qquad ;$  Path equalization nops nop ; sbit SDA, [b]  $\qquad$  ; No - pull SDATA pin low by configuring pin jp \_Send01 ; as a low output \_SendOne: rbit SDA,[b] ; Set SDATA pin high by making pin HiZ nop  $\longrightarrow$  ; Equalizes 1 and 0 path Delays nop ; nop i both in the state  $\mathbf{r}$  is the state  $\mathbf{r}$ \_Send01: DELAY\_3Cycles ; Give some extra setup time, just in case rbit SCL,[b] ; Let loose of clock line to set it high DELAY\_SCKHIGH ; Equalize hi and lo times drsz Count : All 8-bits sent? jp \_BitWriteLoop ; No, Loop ld a,[x] ; Must shift a 9th time to reset to correct rlc a *i* state. x a,[x+] ; Bump ptr to next xmit byte \_CheckACK: ; After byte sent, check for ″ACK″ from slave sbit SCL,[b] ; Pull SCL low DELAY\_SCKLOW ; Wait for equalization<br>
rbit SDA, [b] ; Release SDA line to ch<br>
is rill control is ; Release SDA line to check for ACK jsr Filter\_Input ; Read the input with filtering ifc  $;$  ACK should be a zero! jp \_ACKERR rbit ACKERR,I2CFlags ; Clear error ld b,#I2CPort ; Pointer = Port's control reg drsz Byte\_Count ; All bytes sent? jmp \_ByteWriteLoop ; No, loop jp \_Send\_I2C\_Exit ; Yes, get out \_ACKERR: sbit ACKERR,I2CFlags ; Set error flag \_Send\_I2C\_Exit: sbit GIE, PSW ; reEnable all interrupts ret .FORM ;\*\*\*\*\*\*\*\*\*\*\*\*\*\*\*\*\*\*\*\*\*\*\*\*\*\*\*\*\*\*\*\*\*\*\*\*\*\*\*\*\*\*\*\*\*\*\*\*\*\*\*\*\*\*\*\*\*\*\*\*\*\*\*\*\*\*\*\*\*\*\*\*\*\*\*\* ; Name: Send\_I2C\_Stop Transmits the ″Stop″ sequence on the I2C bus as ; indicated below.

```
; PARAMETERS: SDA and SCL must be in HIGH state upon entry
\cdotb = #12CPort; RETURNED:
              SDA, SCL both left in high state
\mathbf{r}\cdot; REGS USED:
CATJ.S.\sim 100; ******************
.set Delay, REG2
Send_I2C_Stop:
ld
     b,#I2CPort
                     ; Pull SDC line to prepare for STOP
sbit
     SCL,[b]
DELAY_12C
                     ; Delay to rising edge of SCL
shit
     SDA, [b]; Delay for equalization
DELAY 9C
rbit SCL, [b]
                     ; Release SCL line for high
                     ; Delay for equalization
DELAY_9C
rbit SDA, [b]
                     ; Release SDA line to indicate STOP
ret
.FORM
; Name: Read_I2C Clocks in B bytes from a slave and places them into the
                     I2CRxBuffer. After each byte is read, an "ACK" is sent.
\cdotAfter the last byte is read a "NACK" is sent, followed by the "STOP"
\cdot\cdotbit. This routine assumes prior sending of the I2C device address and
       "read" bit - i.e. - no "Start" bit is sent here.
\cdot\cdot\cdot|---23 cyc--->|---23 cvc
\cdot---23cyc | |
\cdotSCL
                                    \mathbf{L}\cdot\mathbf{L}\cdot\setminus\ddot{i}SDA
\cdot3 samples \rightarrow | |
\cdot; PARAMETERS: SCL is assumed to be in the low state upon entering
             a = no. of bytes to read
; RETURNED:
             I2CRxBuff holds slave data byte(s)
\cdot :
; REGS USED:
             a, b, x
\cdot:
             Filter_Input
; CALLS:
Count, REGO
.set
     Byte_Count, REG1
.set
Read_IZC:rbit GIE, PSW
                     ; No interrupts allowed!
      ld
      a, Byte_Count ; Setup for byte loop
\mathbf xsbit SCL, I2CPort
                    ; Pull clock line low
_ByteReadLoop:
1 d
                      ; Set for 8-bit data
     Count, #8
_BitReadLoop:
jsr Filter_Input ; Read the input with filtering
sbit
       SCL, I2CPort : Toggle clock line low
                    ; Get rec'd byte in progress
      a, [x]
ld
rlc; and rotate in the new bit
       \overline{a}a,[x]\mathbf{x}; 8 bits rec'd?
drszCount.
                    ; Loop until all 8 bits are rec'd
jp
       _BitReadLoop
     Byte_Count
                    ; All bytes read?
drsz_Send_ACK_Bit : No, send "ACK" and loop
jp
-<br>
_Send_NACK_Bit: ; Yes, send "NACK" and "STOP"<br>
rbit SDA, I2CPort ; Release SDA line to indicate NACK
```
jsr Send\_I2C\_Stop ; and then send the STOP condition jp \_ReadExit \_Send\_ACK\_Bit: sbit SDA, I2CPort ; Yes - Pull SDA line low rbit SCL,I2CPort ; Release SCL line for high x a,x ; Increment Rx buffer pointer inc a ; x  $a_x$  ;  $a_y$  ;  $a_x$  ;  $a_y$  ;  $a_y$  ;  $a_y$  ;  $a_y$  ;  $a_y$  ;  $a_y$  ;  $a_y$  ;  $a_y$  ;  $a_y$  ;  $a_y$  ;  $a_y$  ;  $a_y$  ;  $a_y$  ;  $a_y$  ;  $a_y$  ;  $a_y$  ;  $a_y$  ;  $a_y$  ;  $a_y$  ;  $a_y$  ;  $a_y$  ;  $a_y$  ;  $a_y$  ;  $a_y$  ;  $a_y$  ;  $a_y$  ;  $a_y$  ;  $a_y$  ;  $a$ DELAY\_9C ; Wait for end of high period sbit SCL,I2CPort ; Pull SCL line low rbit SDA,I2CPort ; Release SDA line for next bit ; Delay before looping for equalization jmp \_ByteReadLoop ; \_ReadExit: sbit RBF, I2CFlags ; Set buffer full flag<br>sbit GIE, PSW ; reEnable all interrupt sbit GIE, PSW ; reEnable all interrupts ret ; .endsect **Keys.asm** .TITLE ,'Keys Module, V1.0, 07.13.98' .incld cop8sgr.inc ;.incld cop888gg.inc .incld main.inc .incld keys.inc .incld optrex2x.inc .incld si2c.inc ; PUBLIC PROCEDURES .public Service\_Keyboard, Keyboard\_Init .public Key\_Flags, Key\_Buffer, Key\_State, Key\_Code, Key\_State\_Matrix ; EXTERNALS REQ'D .extrn Key\_Msg ; VARIABLE DEFINITIONS .sect variables, SEG ; Place all vars in upper ram segment Key\_State: .dsb 1 ; Used for transitioning Key\_Buffer: . .dsb 1 ; Holds ASCii value of current Key Key\_Code: . .dsb 4 ; Circ buffer holding last 4 keycodes Key\_Flags: .dsb 1 ; Key\_State\_Matrix: .dsb 4 ; Holds the prev and current states of kbd Key\_Change\_Matrix: .dsb 4 ; Holds the changes occurring in the kbd .endsect ; REGISTER DEFINITIONS .sect KeysRegs,REG .endsect .FORM .sect KEYS,ROM ;\*\*\*\*\*\*\*\*\*\*\*\*\*\*\*\*\*\*\*\*\*\*\*\*\*\*\*\*\*\*\*\*\*\*\*\*\*\*\*\*\*\*\*\*\*\*\*\*\*\*\*\*\*\*\*\*\*\*\*\*\*\*\*\*\*\*\*\*\*\*\*\*\*\*\*\* ; NAME: Keyboard\_Init ; PARAMETERS: - ; RETURNED: ; REGS USED: ; CALLS: ;\*\*\*\*\*\*\*\*\*\*\*\*\*\*\*\*\*\*\*\*\*\*\*\*\*\*\*\*\*\*\*\*\*\*\*\*\*\*\*\*\*\*\*\*\*\*\*\*\*\*\*\*\*\*\*\*\*\*\*\*\*\*\*\*\*\*\*\*\*\*\*\*\*\*\*\* Keyboard\_Init: ld Key\_State,#0 ; Start in state #0 ld Key\_Flags,#0 ; Clear flags ld a,ROWS\_PORT or a,#0f  $\qquad \qquad$  ; Set all row drivers x a,ROWS\_PORT

rbit SCL,I2CPort ; Release SCL line for high DELAY 9C  $;$  Wait for end of high period

;

;

;

;

```
ld
       b,#Key_State_Matrix
ld
      [b+],#0ff
                              ; Clear State pattern buffer
ld
       [b+],#0ff
ld
       [b+],#0ff
       [b], #0ffld
ret
. FORM
.sect KEYSTATE, ROM, INPAGE
;*************
                         ; NAME: Sevice_Keyboard Entry point for key module
\cdot; PARAMETERS:
; RETURNED:
\cdot:
; REGS USED:
              a.b
\cdotCompareKeyState, Scan Keys
; CALLS:
Service_Keyboard:
ld
      a,Key_State
       a, H4; Keystate is LT 4 or error
ifgt
      ...<br>Keyboard_Init
                              ; Reinit if error
isr
add
      a, #LOW(Key_State_Table) ; If ok, jump to current state process
iid
Key_State_Table:
.byte LOW(KState_0)
.byte LOW(KState_1)
.byte LOW(KState_2)
.byte LOW(KState_3)
.byte LOW(KState_4)
KState_0:
                                        ; *** Idle state ***
                               ; Read current keyboard state
jsr
       Scan_Keys
jsr
       CompareKeyState
ifbit CHANGE, Key_Flags : Key CHANGE detected?
       Key_State,#Debounce_State ; Yes - adjust state variable
ld
      SvcKey_Exit <a>
i<br/>
i<br/>
for debounce<br/>
\;jp
KState_1:
                                       ; *** Debounce state ***
XState_1:<br>
jsr Scan_Keys ; Get keyboard state<br>
jsr CompareKeyState ; Change in keyboard?<br>
ifbit CHANGE, Key_Flags ; If last change detected has endured<br>
; debounce test, then go read change<br>
; debounce test, then go read c
      Key_State,#Key_Idle_State; If not, reset state to idling
ld
       SvcKey_Exit
                               ; and exit
ip
KS1a:
ifbit PRESS, Key_Flags
                               ; Is this a press??
        _KS1b
jp
                                ; Yes - go
       Key_State,#ReleaseTransitionState
1 d
jp
        _KS1c
                                ; Ignore releases (for now)
_KS1b:
      Find_Key
isr
                               ; Decode key position
ld
      a, Key_Code
                               ; Get offset previously determined
      a,#LOW(Key_Table)
add
laid
                               ; Load key from ROM
     a,Key_Buffer<br>--
\mathbf{x}; Save in buffer
      Key_State,#PressTransitionState
1 q
_KS1c:
    UpdateKeyState
jsr
                               ; Write current pattern to last pattern
       SvcKey_Exit
jp
                               ; *** Transition State ***
KState_2:
ld
       Key_State,#Key_Idle_State
jp
       SvcKey_Exit
                              ; buffer
KState_3:
ld
       Key_State,#Key_Idle_State
       SvcKey_Exit
jp
KState_4:
ld
       Key_State,#Key_Idle_State
```
 $SvcKey\_Exit:$  $r \in \mathsf{t}$ Key\_Table: .byte '1', '2', '3', 'A', '4', '5', '6', 'B', '7', '8', '9', 'C' .byte 'P', '0', 'E', 'D' ; P=Prev E=Enter .endsect . FORM ; NAME: Scan\_Keys Scans the Keyboard by sequentially clearing each row driver and then reading and storing all four column  $\ddot{i}$ bits into the low nibble of the associated byte of the  $\mathcal{I}$  $\ddot{i}$ Key\_State\_Matrix buffer (that byte being the currently selected row).  $\ddot{i}$ This buffer comprises four (4) bytes: One byte for each row of the keyboard. The upper nibble of each byte holds the 'previous state',  $\cdot$  $\cdot$ while the lower nibble holds the current state....  $\cdot$ Previous ST. Current ST.  $\cdot$  $\ddot{i}$ Rowl: C4 C3 C2 C1 C4 C3 C2 C1 Byte 0 Row2: C4 C3 C2 C1 C4 C3 C2 C1 Byte 1 Row3: C4 C3 C2 C1 C4 C3 C2 C1 Byte 2 Row4: C4 C3 C2 C1 C4 C3 C2 C1 Byte 3 ; PARAMETERS:  $;$  RETURNED:  $\ddot{i}$ ; REGS USED: a,b,x, REGO  $\cdot$ ; CALLS: ROWS\_MASK, REGO ; Temporary .set Byte\_Count, REG1 .set ; Temporary Scan\_Keys: b,#Key\_State\_Matrix (b) index at key state buffer ld ld Byte\_Count,#4 ; Set loop counter ld x,#ROWS PORT ; Point x index at rows port ROWS\_MASK,#0fe ; Set mask to select first row ld Scan\_Loop: ld a, [x] ; Read current Row pattern to enable ; only the one indicated by ROWS\_MASK or a,#0f a, ROWS\_MASK and a, [x] ; Write new row pattern  $\mathbf x$ a, COLS\_PORT ld ; Read column pattern ; Strip upper nibble of Port and a,#0f  $a,[b]$ ; Retrieve current/last row  $\mathbf{x}$ and  $a$ ,#0 $f0$ ; Keep last info and strip low nibble a, [b] ; Merge in new pattern and or a, [b+] ; Save in buffer - increment ptr  $\mathbf x$ ld a, ROWS\_MASK ; Now shift the mask  $SC$ ; Shift row mask left  $r1c$  $\overline{a}$ a, ROWS\_MASK ; Save next row pattern  $\mathbf{x}$ drsz Byte\_Count ; All four rows scanned ? jp Scan\_Loop ret. .FORM ; NAME: CompareKeyState Determines if/where change(s) has occured in the Keyboard. The Key\_State\_Matrix buffer  $\ddot{i}$ comprises four (4) bytes: One byte for each row of the keyboard.  $\cdot$ The upper nibble of each byte holds the 'previous state', while the  $\cdot$ lower nibble holds the current state. Next, the exact CHANGES in the  $\ddot{i}$  $\ddot{i}$ Keyboard are determined and saved in the Key\_Change\_Matrix. A '1' in the upper nibble indicates a 'PRESS', and, conversely, a '0' indicates  $\ddot{i}$ a 'RELEASE'. i.e....  $\mathcal{I}$ 

```
\cdot\cdot[Key_State_Matrix]
                                            [Key_Change_Matrix]
\cdotPrev state Curr state
                                            PRESS/REL CHANGED
\cdotC C C C C C C
                                            C C C C C C C
\mathcal{I}\cdot\begin{array}{ccccccccccccccccc} \circ & \circ & \circ & \circ & \circ & \circ & \circ & \circ & \circ \end{array}\begin{array}{cccccccccccccc} \circ & \circ & \circ & \circ & \circ & \circ & \circ & \circ \end{array}\circ1 1 1 1 1 1 1 1
                                            1 1 1 1 1 1 1 1
\cdot4 3 2 1 4 3 2 1
\mathcal{L}\cdot__________ ___________
                                             \ddot{i}For example, the above data indicates the key[11] has been pressed
\cdot\mathcal{L}and key[14] has been released.
\cdot; PARAMETERS:
; RETURNED:
; REGS USED: a, b, x, REGO
\cdot; CALLS:
.set TempReg, REGO
                                ; Temporary
                                : Temporary
.set Byte_Count, REG1
CompareKeyState:
ld b,#Key_State_Matrix
      x,#Key_Change_Matrix
ld
      Byte_Count,#4
      rbit PRESS, Key_Flags<br>rbit PRESS, Key_Flags<br>rbit CHANGE Former
ld
CKSLoop0:
                           ; Load a row pattern
ld
     a, [b]
      a; Exchange nibble order for testing
swap
      a, [b]xor
                            ; Compare states
ifeq a,#0
                           ; Any change in new pattern?
      _CKSa; No - continue
jp
sbit CHANGE, Key_Flags
                            ; Yes - indicate change
_CKSa:
                           ; Determine the nature of the changes.
x a, TempReg
ld
      a, TempReg
    a, [b]
and
                            ; Test for PRESS/RELEASE by 'ANDing'
and
       a,#0f0
                            ; with the current row pattern
;***** TEST CODE
ifgt
       a, H0; Yes - indicate change
       PRESS, Key_Flags
sbit
;*****\mathbf xa, TempReg
and
      a,#0f
                           \ddot{i}or a, TempReg
                           ; Merge with change(d) bits
                           ; and save in change matrix
\mathbf{x}a, [x]
;*****1da, [b+]; Increment ptr to state matrix
                           ; Increment ptr to change matrix
ld
      a, [x+]
                           ; Looked at all 4 rows?
drsz Byte_Count
      CKSLoop0
                            : No - loopjp
ret
. FORM
; NAME: UpdateKeyState Updates the "LastKeyState matix with current state
                      The 'last' and 'current' states are held the upper
\cdot :
                      and lower nibbles of the same bytes.
\cdot\cdot; PARAMETERS: -
\cdot
```
; RETURNED:  $\cdot$  $\cdot$ ; REGS USED: a,b ; CALLS: Byte\_Count, REG1 ; Temporary .set UpdateKeyState:  $1d$ ld ; set up loop counter Byte\_Count,#4 UKSL0: ld a, [b] ; Get row from current state swap a ; put current pattern in last state  $a$ ,  $#0f0$ ; Strip old 'last state' bits and a, [b]  $\overline{\phantom{a}}$ :  $\mathbf x$  $a$ ,#0f ; Strip old 'last state' bits and  $or$ ; Merge together with current bits a, [b] a, [b+] ; and save  $\mathbf x$ drsz Byte\_Count ; Four rows complete? UKSL0  $: No - loop$ jp ret. **FORM** ; NAME: Find\_Key Determines offset for ROM table lookup of key pressed Sets error flag if not found  $\mathcal{L}$ ; PARAMETERS:  $\cdot$  : ; RETURNED: Key Code holds Offset in num bytes for key table lookup  $\cdot$ ; REGS USED: a,b  $\mathcal{I}$ ; CALLS: set RowCount, REGO : Temporary<br>set ColumnCount, REG1 : Temporary. Find Kev: b,#Key\_Change\_Matrix ; ld ld RowCount, #4 ; Examine only 4 rows  $_F$ Kloop1:  $a, [b+]$ ld ; Examine 1st row for presses  $a$ ,  $#0f0$ ; Interested in PRESSES only and ifgt a,#0 ; Any key pressed in this row?? FoundlinThisRow jp drsz RowCount \_FKloop1 jp sbit KeyError, Key\_Flags ; No rows with changes? ERROR \_KSexit jp \_FoundlinThisRow: swap a ; Must exchange here !! ; Yes, get row offset from start  $\mathbf x$ a, b  $;***$ push a ; For use in mulit-key presses ; Save last row address for next key  $SC$ subc a,#Key\_Change\_Matrix+1 ; Offset of 1 req'd since ld a, [b+]  $rlc$  $\alpha$ ; Multiply by four (num columns)  $rlc$  $\alpha$  $a$ ,#0c and ; Strip any trash rotated in ColumnCount, #4 ld ; Set up for four column tests  $_F$ Kloop2: ; Xchange to test columns x a,b ; Test column bit in carry rrc  $\alpha$ ifc ; Transition detected in column?  $_F$ K1c ; Yes - jump jp a,b  $\mathbf x$ ; No - try next column, and increment inc a ; key code (offset into ROM array)

drsz ColumnCount jp \_FKloop2 sbit KeyError, Key\_Flags ; Can't find column? ERROR jp \_KSexit  $_FK1c$ : x a,b ; This is the offset into the Key Matrix<br>x a, Key\_Code ; Save Keycode for use by other routines x a,Key\_Code ; Save Keycode for use by other routines \_KSexit: ret .endsect **LM75.asm** .TITLE ,'LM75 Module' .incld cop8sgr.inc .incld main.inc .incld LM75.inc .incld si2c.inc .incld optrex2x.inc .incld utility.inc .incld keys.inc ; PUBLIC VARIABLES .public LM75\_Timer ; PUBLIC PROCEDURES .public LM75\_Init, Tamb\_Init, Tos\_Init, Thys\_Init, Tcfg\_Init .public Read\_Tamb, Read\_Tcfg, AdjTregVals ; EXTERNAL PROCEDURES .extrn Send\_I2C, Read\_I2C, Send\_I2C\_Stop .extrn Display\_Message, Copy\_Array, Int2ASC, Input\_Data, Fill\_Buffer .extrn InputBuffInit, Ascii2Sint, Load\_String, Center\_Field ; EXTERNALS REQ'D .extrn I2CFlags, I2CRxBuff, I2CTxBuff .extrn Display\_State:B, DegreesC\_Msg:ROM, ASCii\_Buff:B, Key\_Buffer:B .extrn Display\_Buffer:B, Mflags:B, Util\_Flags:B, Key\_State:B .extrn EnterData\_Msg ; VARIABLE DEFINITIONS .sect variables,SEG TcfgState: .dsb 1 ; State variable for Tcfg task TregState: .dsb 1 ; State variable for Tcfg task .endsect ; REGISTER DEFINITIONS .sect LM75Regs,REG LM75\_Timer: .dsb 1 ; Used to schedule LM75 accesses .endsect .FORM .sect LM75,ROM .FORM ;\*\*\*\*\*\*\*\*\*\*\*\*\*\*\*\*\*\*\*\*\*\*\*\*\*\*\*\*\*\*\*\*\*\*\*\*\*\*\*\*\*\*\*\*\*\*\*\*\*\*\*\*\*\*\*\*\*\*\*\*\*\*\*\*\*\*\*\*\*\*\*\*\*\*\*\* ; Name: LM75\_Init Initializes LM75 related state and I2C registers ; ; PARAMETERS: - ; ; RETURNED: ; ; REGS USED: ; ; CALLS: - ;\*\*\*\*\*\*\*\*\*\*\*\*\*\*\*\*\*\*\*\*\*\*\*\*\*\*\*\*\*\*\*\*\*\*\*\*\*\*\*\*\*\*\*\*\*\*\*\*\*\*\*\*\*\*\*\*\*\*\*\*\*\*\*\*\*\*\*\*\*\*\*\*\*\*\*\* LM75\_Init: ld LM75\_Timer,#0 ; Reset access timer ld TcfgState,#0 ; Reset state variables ld TregState,#0 ; Load I2C Txbuffer with address of LM75 ld I2CTxBuff,#(LM75\_Address ! I2C\_Read) ; Default to 'read' ld I2CTxBuff+1,#T\_Reg ; Load to point to temperature reg. ret

```
FORM
Reads data in preselected register from addressed
; Name: Read LM75T
                    LM75. First, the "read" command is sent to the LM75,
\ddot{i}followed by reading B bytes of data.
; PARAMETERS: I2CTxBuff[0] = Address of LM75. LSb indicates R/W
             I2CTxBuff[1] = Pointer bytea = # of bytes to read\cdot\cdotDisplay Buffer is written with ASCII temperature data.
; RETURNED:
             If error occured, I2CFlags.ACKERR will be set
; REGS USED:
\ddot{i}: CATJ.S:Send I2C, Read I2C
Read LM75T:
ifeq LM75_Timer,#0
                          ; Access allowed?
     _RLM75a
jp
                          ; Not yet, get out
      _RLM75exit
jp
_RLM75a:
1dLM75 Timer,#10
                          ; This allows access every 10 Mainloops
push a
                          ; Save #bytes to read
     a, I2CTxBuff
                          ; Set the "read" bit in command
ld
     a,#I2C_Read
or
\mathbf xa,I2CTxBuff
     a,#1
1d
jsr
     Send_I2C
                           ; Send address and read bit
                           ; #bytes to read
pop
      \alphaifbit ACKERR, I2CFlags
                           ; LM75 Acknowledged transmission?
;***_RLM75exit
jp
;*****jsr
                          ; a holds #bytes to read
     Read I2C
_RLM75exit:
ret
.FORM
; Name: Write_LM75T Writes data to selected register of addressed LM75.
\mathcal{I}First, the "write" command is sent to the LM75,
\cdotfollowed by the data to be written, whether temperature setting
             or pointer register value.
\ddot{i}\cdot; PARAMETERS: I2CTxBuff[0] = Address of LM75. LSb indicates R/W
             I2CTxBuff[1] = Pointer byte
\ddot{i}I2CTxBuff[2] = MSbyte of set temperature
             I2CTxBuff[3] = LSbyte of set temperature
\cdota = # of bytes to send\cdot; RETURNED:
            If error occured, I2CFlags.ACKERR will be set
; REGS USED:
; CALLS:
            Send_I2C, Read_I2C
Write_LM75T:
                          ; Save #bytes to written
push a
     a, I2CTxBuff
ld
                          ; Set for the "write" command
      a,#NOT(I2C_Read)
and
      a, I2CTxBuff
\mathbf{x}\overline{a}; #bytes to read
pop
     Send_I2C
                          ; Send address and data
jsr
     Send_I2C_Stop
                          ; Send STOP pattern
jsr Send_I2C_Stop   ; Send STOP pattern<br>ifbit ACKERR, I2CFlags   ; LM75 Acknowledged transmission?
;****jp
      _WLM75exit
```

```
AN-1155
```

```
;****_WLM75exit:
ret
. FORM
; NAME: Read_Tamb
                  Reads Ambient Temperature data from addressed LM75.
                  The LM75's pointer register was previously set to the
                  temperature register during the init routine.
\mathcal{L}The 2's compliment temperature data is read and formatted for display.
\cdot; PARAMETERS:
; RETURNED:
\cdot; REGS USED:
            a
\cdot:
; CALLS:
          Read LM75T
Read_Tamb:
    a, #2ld
                       ; Get two bytes
     Read_LM75T
; Call the I2C routine for reading temp
                      ; Did we actually recv data ?
     FormatTemperature
                      ; Format and display
isr
rbit RBF, I2CFlags
                      ; Allow next read
ret.
. FORM
; NAME: Tamb_Init
                Performs Initialization code for the Read_Tamb
                 routine. Sets the LM75's pointer to correct register
\cdot\cdotfor reading the ambient temp.
\cdot; PARAMETERS:
; RETURNED:
; REGS USED: a
\cdot:
; CALLS: Write LM75T
Tamb_Init:
ld b,#ASCii_Buff
                     ; Ensure Buffer is cleared<br>;
ld
     x,#ASCbuffLen
    a, #0x20ld
                       ; Fill with spaces for ASCII display
     Fill_Buffer
jsr
    ld
     a, H2; Must send both addrs and ptr bytes
ld
     Write_LM75T
                       ; Set LM75 to correct register
isr
r \in \mathsf{t}. FORM
; NAME: Tos_Init
                 Initialization code for the Read_Tos routine. Sets
                 the LM75's pointer register to point to the Tos reg.
\cdot ;
                  Then reset the Tos task's state variable.
\cdot ;
; PARAMETERS:
\cdot; RETURNED:
\cdot; REGS USED:
          \overline{a}\cdotWrite_LM75T
; CALLS:
Tos\_Init:I2CTxBuff+1,#Tos_Reg / Point to the Temperature register
1 d
                       ; Must send both addrs and ptr bytes
                   % Must send work was<br>% Set LM75 to correct register<br>...
ld
     a,#2
    Write_LM75T
jsr
    TregState,#0
ld
                       ; Init state variable
ret
```

```
FORM
; NAME: Thys_Init
                Performs any necessary Initialization code for the
                Read_Thys routine.
\ddot{i}; PARAMETERS:
; RETURNED:
\cdot; REGS USED: a
\ddot{i}; CALLS:
Thys_Init:
h<sup>1</sup>1 P L
     a.42; Must send both addrs and ptr bytes
                     Set LM75 to correct register
    Write_LM75T
jsr
     TregState,#0
                      ; Init state variable
ld
ret
. FORM
; NAME: Tcfg_Init
                Performs any necessary Initialization code for the
               Read_Tcfg routine.
\mathcal{L}\cdot; PARAMETERS:
; RETURNED:
\cdot; REGS USED: a
\cdot; CALLS:
Tcfg_Init:
ld
    1d
     a,#2
                      ; Must send both addrs and ptr bytes
                     ; Set LM75 to correct register
    Write_LM75T
jsr
ret
.FORM
Reads the Configuration register from addressed LM75.
; NAME: Read_Tcfg
\ddot{i}The LM75's pointer register is altered to point to the
\mathcal{L}Tcfg register. Next, the 2's compliment setting data
     is read and formatted for display. Finally, the LM75's pointer register
\ddot{i}is reset to point to the temperature reg.
\ddot{i}\ddot{i}; PARAMETERS:
; RETURNED:
          I2CRxBuff[] holds two-byte temperature data. If error occured,
           I2CFlags.ACKERR will be set
\ddot{i}; REGS USED:
\ddot{i}Read_LM75T
; CALLS:
Read_Tcfg:
1d a, \#1; Get one byte
    Read_LM75T
jsr
                     ; Call the I2C routine for reading temp
ret
.FORM
; NAME: FormatTemperature
                     Formats the 2's compliment temperature data
                      for display.
\cdot; PARAMETERS:
; RETURNED:
          I2CRxBuff[] holds two-byte temperature data. If error occured,
          I2CFlags.ACKERR will be set
\ddot{i}
```

```
; REGS USED:
            \sim\cdot:
; CALLS:
FormatTemperature:
                   % ptr = buffer which holds the 2's<br>; Convert 2's comp to ASCII for display
ld
     b,#I2CRxBuff
     Int2ASC
jsr
1 P L
     x,#Display_Buffer+24+(DispLen-1)/2
     b, #ASCii_Buff : Now compute center and place
1 d
     a,#ASCbuffLen
                          ; temperature data in display
ld
     Center_Field
isr
sbit Disp_Update, Display_State
ret
. FORM
.sect TREGS, ROM, INPAGE
; NAME: AdjTregVals
                   Reads the Temperature data from addressed Temperature
                    register in the addressed LM75. The LM75's pointer
                    register must have previously been altered to point
\cdotto the desired register. Next, the 2's compliment temperature data
\cdotis read and formatted for display.
\cdot:
\cdot; PARAMETERS:
; RETURNED: I2CRxBuff holds two-byte temperature data. If error occured,
            I2CFlags.ACKERR will be set
\cdot; REGS USED:
           \sim -\cdot:
; CALLS:
            Read_LM75T, Fill_Buffer, FormatTemperature, InputBuffInit
             Load_String, Ascii2Sint, Write_LM75T
\ddot{i}AdjTregVals:
                          ; Vector to current state
ld
    a, TregState
                          ; Check for bounds
ifqt
      a,#3
     ld
add a,#LOW(Treg_State_Table) ; If ok, jump to current state process
iid
Treg_State_Table:
.byte LOW(TregState0)
.byte LOW(TregStatel)
.byte LOW(TregState2)
.byte LOW(TregState3)
                                   ; *** Read state ***
TregState0:
                          ; Get two bytes
1da, #2Read_LM75T
                           ; Call the I2C routine for reading temp
isr
                          ; Format and display
     FormatTemperature
jsr
     TregState, #1
                         ; Next pass, go to next state
ld
     RdTregRet
jp
TregStatel:
                         ; *** Prepare for changes state ***
ld b,#ASCii_Buff
     x,#ASCbuffLen
                          ; Clear the Buffer for fresh entries
ld
ld
     a, #0x20; Fill with spaces
     Fill_Buffer
jsr
                        ; Init buffer hd and tail ptrs
     InputBuffInit
jsr
ld
     TregState,#2
                          ; Next pass, go to state 2
      RdTregRet
jp
TregState2:
                                  ; *** Wait for input state ***
ifeq Key_State,#PressTransitionState
                          ; Has choice been made?
jp
       TregS2a
                           ; No - return and look again next pass
jp
      RdTregRet
_TregS2a:
1d a, Key_Buffer <br>i Get key from buffer
ifeq
     a,#'E'
                          ; Enter Key? Indicated desire to alter
      _TregS2bjp
     RdTregRet
                          ; No - return and look again next pass
jp
```
TregS2b: ld a,#LOW(EnterData\_Msg) ; 'New:  $\sim$  0 ld x,#HIGH(EnterData\_Msg) b,#Display\_Buffer ld Load\_String jsr sbit Disp\_Update, Display\_State -------<br>TregState,#3  $1d$ ; Next pass, go to state 3 RdTregRet:  $r \in \mathsf{t}$ ; \*\*\* Edit setting state \*\*\* TregState3: Input\_Data ; Get new Treg settings isr ifbit EOB, Util\_Flags ; Enter Key pressed? jp \_TregS3a RdTregRet jp JP<br>\_TregS3a:<br>rbit EOB,Util\_Flags<br>\*\*r Ascii2Sint<br>\*\*\* -\*\*\*ff+3 ; Now we must convert the ASCii data ; to 2's format.  $\mathbf{x}$ ; Place input data in I2C Tx buff for ; programming  $\mathbf x$ a, b a,I2CTxBuff+2<br>a,#4  $\mathbf x$  $1d$ ; Send address, Ptr, and data bytes jsr Write\_LM75T<br>1d TregState,#0 ; Once a value is entered, next pass ; read it out for confirmation jp RdTregRet .endsect message.asm .TITLE , 'Message Module, V1.0, 04.15.99' .incld cop8sqr.inc ; PUBLIC MESSAGES .public Init\_Msg, TCfg\_Msg, Tos\_Msg, Thy\_Msg, Sel\_Msg, TSel\_Msg .public Tamb\_Msg, EnterData\_Msg, DevSel\_Msg .sect PAGE0, ROM, ABS=0x0200, INPAGE ; Every code page begins with this ; sequence to enable checksumming and laid ; to facilitate the loading of constants ret \*\*\*\*\* Message format \*\*\*\*\*  $\mathcal{L}$ ;\*\* Msg\_label: .DB ' ASCII Text ',0 (terminator) Init\_Msg: .DB ' Good afternoon... .db ' ... press the any key ', 0 DevSel\_Msg: .db '(A) LM75 (B) LM84  $\mathsf{db} \qquad \mathsf{'}\left( \mathsf{C} \right) \text{ MIC} \qquad \mathsf{(D)} \text{ KEY} \qquad \mathsf{'}, \mathsf{0}$ Sel\_Msg: .DB '(A) Read Temperature(s) ' .db '(B) Configure settings ', 0 TSel\_Msg: .DB '(A) Ambient (B) OverTemp' .db '(C) Hysterisis ',0 Thy\_Msg: .DB / Hysterisis Temperature: /  $\cdot$  db  $\cdot$  $(\#)$ adj',0 .endsect .sect PAGE1, ROM, ABS=0x0300, INPAGE ; Every code page begins with this ; sequence to enable checksumming and laid ; to facilitate the loading of constants ret Tamb\_Msg: .DB ' Ambient Temperature: '  $\cdot$  db  $\cdot$  $, 0$ ' OverTemp/Shutdown:  $.$  DB Tos\_Msg:  $\cdot$ db $\qquad \prime$  $(\#)$ adj',0 TCfg\_Msg:  $\cdot$  db  $\cdot$ Adj?',0 EnterData\_Msg: .DB  $'$ Press # to accept (D) =.'  $^{\prime}$ , 0  $db'$ .endsect

### optrex2x.asm

.TITLE , 'Display Module, V1.0, 07.13.98' .incld cop8sgr.inc *i*.incld cop888gg.inc .incld main.inc .incld optrex2x.inc .incld keys.inc .incld si2c.inc .incld utility.inc ; PUBLIC PROCEDURES .public Display\_Init, Service\_Display, Display\_Message, ClearDisplay ; PUBLIC VARIABLES .public Display\_Buffer, Display\_State ; EXTERNALS REQ'D .extrn Load\_Constant, Key\_Msg:ROM .extrn KeyFlags: B, Key\_Buffer: B, Key\_State: B, flags: B ; VARIABLE DEFINITIONS .sect variables, SEG ; Place all vars in upper ram segment Display\_State: .dsb 1 display\_data: .dsb 1 Display\_Buffer: .dsb 48 ; Densitron display width .endsect .sect DISPLAY, ROM ; NAME: Service\_Display  $\cdot$ : ; PARAMETERS: - $\cdot$ : ; RETURNED:  $\cdot$ ; REGS USED: a,b  $\cdot$ ; CALLS: Service\_Display: ifbit Disp\_Update, Display\_State ; Update requested? SDState\_0 jp SvcDispExit jp ; Idle state? SDState\_0: ifbit DispLine2, Display\_State ; Which line? \_ServD2 jp a,#080 ; \*\*Set address to 0 ld sbit DispLine2, Display\_State ; Setup for line two on next pass ld b,#Display\_Buffer ; Point index at buffer jp \_ServD3  ${\tt_ServerD2:}$ rbit DispLine2, Display\_State  $a$ ,#0xC0 ; \*\*Set address to position24 1 q Disp\_Update, Display\_State rbit ld b, #Display\_Buffer+24  $\cdot$  ; Write line #2 \_ServD3: jsr Update\_Display SvcDispExit: ret. . FORM ; NAME: Display\_Init Initializes the display  $\cdot$  ; ; PARAMETERS: - $\cdot$ ; RETURNED:  $\cdot$ : ; REGS USED: a, b  $\cdot$ ; CALLS: Display\_Control

```
Display_Init:
rbit RS, PORTD
                     ; Clear RS, R/W, and E
     RW, PORTD
rbit
     E, PORTD
rbit
ld
     a,#DISPLAYFORMAT ; The M1641 is initialized as a Two
                     ; Indicate this is control data
sbit
     CMD, flags
    jsr
sbit CMD, flags
                     ; Indicate this is control data
    a,#0E; a 16X11d
jsr Display_Control
    ----ay_control<br>a,#CLEARDISPLAY<br>CMD f:
                     ; **Display=ON, Cursor=ON, Blink=Off
                     ; **Clear display
ld
sbit CMD, flags
                      ; Indicate this is control data
jsr
    Display_Control
1 d
    Display_State,#0
                     ; Reset state
r \in \mathsf{t}; NAME: ClearDisplay Sends the 'Clear display' command to the display
; PARAMETERS:
; RETURNED:
; REGS USED:
          a, b
          Display_Control
; CALLS:
ClearDisplay:
ld    a,#CLEARDISPLAY    i Load 'clear' command
                     ; Indicate this is control data
    CMD, flags
sbit
jsr Display_Control
                     \cdot :
ret
.FORM
; NAME: Display_Message
; PARAMETERS: acc = #LOW(Message Label)
           b = offset of message from start of Message buffer
\mathcal{L}; RETURNED:
\ddot{i}; REGS USED:
          a, b
\ddot{i}; CALLS:
          Display_Control
Display_Message:
                     ; Save message address
push
     \alphah\Gammaa,#Display_Buffer
    a, b
                     ; Compute message address
add
    a, b
\mathbf{x}pop
    \overline{a};***jsr
            Load_Constant
sbit Disp_Update, Display_State
;***jsr Update_Display
r \in \mathbb{R}; NAME: Update_Display Writes contents of display buffer to display
\cdot; PARAMETERS: a = command byte position
          b = Display_Buffer[0] or Display_Buffer[25]
: R FETHEMED:
; REGS USED: a
; CALLS: Display_Control
```
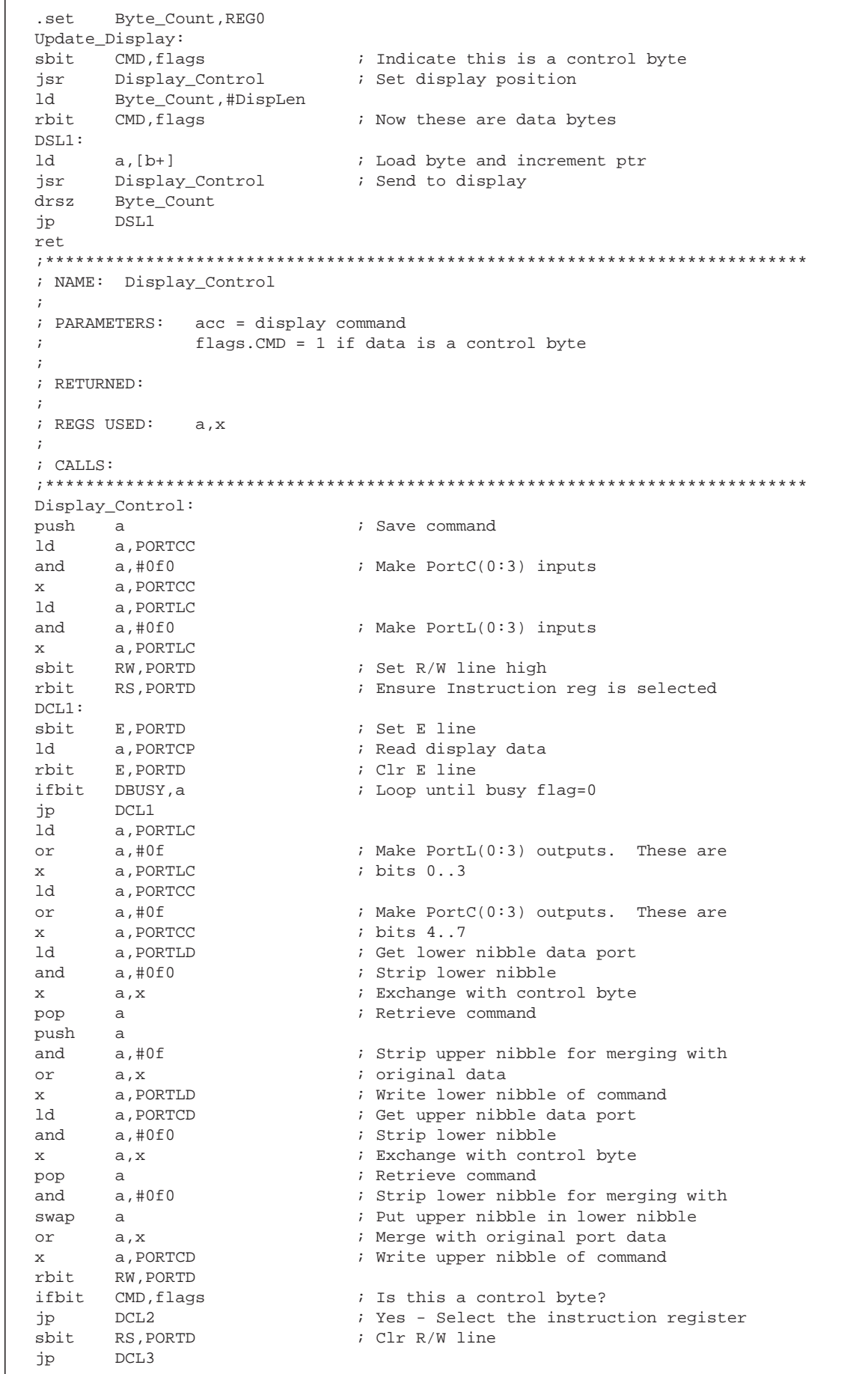

 $DCI.2$ : rbit RS. PORTD  $DCL3:$ sbit E, PORTD ; Set E line E, PORTD ; Clr E line rbit ret .endsect si2c.asm .TITLE , 'Software I2C Module for the COP8 microcontroller' .incld cop8sgr.inc .incld main.inc .incld si2c.inc ; PUBLIC VARIABLES .public I2CRxBuff, I2CTxBuff, I2CFlags ; PUBLIC PROCEDURES .public I2C Init, Send I2C, Read I2C, Send I2C Stop, Filter Input ; EXTERNAL PROCEDURES ; EXTERNALS REQ'D ; VARIABLE DEFINITIONS .sect variables, SEG ; These are in upper RAM, but could be in low According to the section of the section of the section of the section of the section of the section of the section of the section of the section of the section of the section of the section of the section of the section of I2CTxBuff:  $. dsb$   $4$ ; Transmit buffer .endsect ; REGISTER DEFINITIONS .FORM .sect T2C.ROM ; Name: I2C\_Init Initializes I2C port and flags ; PARAMETERS: - $\cdot$ ; RETURNED:  $\ddot{i}$ ; REGS USED: ; CALLS:  $12C_$ Init: a, I2CPort 1 P L ; Make SDA and SCL HiZ inputs  $a$ ,  $\# (NOT (SDAT : SCLK))$  ; and a, I2CPort  $\mathbf x$ ld a, I2CPTD  $a$ ,  $\# (NOT (SDAT : SCLK))$  ; and a, I2CPTD  $\mathbf x$ I2CFlags, #0 ; Clear I2C flags 1d ret. .FORM ; Name: Send\_I2C Transmits 'B' bytes held in I2CTxBuffer. After each byte is sent an "ACK" is expected from the slave  $\mathcal{I}$ device. All transmissions begin with the "START"  $\cdot$ condition, followed by the device address. The lsbit of the address  $\cdot$ is the R/W bit. Both SCL and SDA must be in the "high" state upon  $\ddot{i}$ entering. During each byte xfer, the Serial Clock is square with  $\ddot{i}$ the period equal to 38 cycles.  $\ddot{i}$  $\ddot{i}$  $|$  <- 19cyc ->  $|$  <- 19cyc ->  $|$  $\cdot$ SCL.  $\ddot{i}$  $\mathbf{I}$  $\overline{\phantom{a}}$ | <- Slave reads bit here  $\cdot$  $|$  < - $\rightarrow$  $\ddot{i}$  $\vert$  s  $\vert$ MSbit  $\setminus$  $\cdot$ t SDA  $\cdot$  $\mathsf{a}$  $\cdot$  $\mathbf r$  $\mathsf{t}$ | <- Master shifts out MSbit  $\ddot{i}$ 

```
AN-1155
```

```
;
;
; PARAMETERS: I2CTxBuff = byte(s) to be sent (always starts with address)
               a = num bytes to xmit
; SDA,SCL must be in high state upon entry
;
; RETURNED: b = I2CPort
               ; I2CFlags.ACKERR set if not ACK from slave
; SDA,SCL both left in high state
;
; REGS USED: a,b,x
;
; CALLS: Filter_Input
;****************************************************************************
.set Count,REG0
.set Byte_Count,REG1
.set Delay,REG2
Send_I2C:
x a,Byte_Count
\begin{tabular}{lllll} \multicolumn{2}{l}{{\small \tt{rbit}}}&{{\small \tt{GIE}},{{\tt PSW}}&{\small \tt{\it \it i}}&{\small \tt No}\text{ interrupts allowed!} \\ 1{\tt d} &{\small \tt x},\text{\tt \#12CTxBuff}&{\small \tt {\it i}}&{\small \tt Pointer={12CTxBuff} } \end{tabular}ld x,#I2CTxBuff ; Pointer = I2CTxBuff
_Send_START_Bit:
ld b,#I2CPort ; Pointer = Port's control reg
sbit SDA,[b] ; Pulls SDA low to indicate start of xmit
_ByteWriteLoop: ; Min spec'd delay is 4us to SCK edge
ld Count,#8 ; Set for 8-bit data
_BitWriteLoop:
sbit SCL, [b] ; Pull SCL line low
ld a,[x] ; Get next bit from I2CTxBuff and shift out
rlc a ; to SDA line.
x a, [x] \qquad ; Save shifted byte
\begin{array}{ccc} \text{if } c & \text{if } c \end{array}jp _SendOne ; Yes - let pin pull high via Rpullup
_SendZero:
nop \qquad \qquad ; Path equalization nops
nop ;
sbit SDA, [b] i No - pull SDATA pin low by configuring pin<br>jp _Send01 i as a low output
      Send01 i as a low output
_SendOne:
rbit SDA,[b] ; Set SDATA pin high by making pin HiZ
nop \qquad \qquad ; Equalizes 1 and 0 path Delays
nop ;
nop ;
_Send01:
DELAY_3Cycles ; Stretch to square up duty cycle
                      ; Let loose of clock line to set it high
DELAY_SCKHIGH ; Equalize hi and lo times
drsz Count : All 8-bits sent?
jp _BitWriteLoop ; No, Loop
ld a,[x] ; Must shift a 9th time to reset to correct
rlc a i state.
x a,[x+] ; Bump ptr to next xmit byte
_CheckACK: ; After byte sent, check for ″ACK″ from slave
sbit SCL,[b] ; Pull SCL low
DELAY_SCKLOW ; Wait for equalization
rbit SDA,[b] ; Release SDA line to check for ACK
.ifndef FASTI2C
jsr Filter_Input ; Read the input with filtering
.else
rbit SCL,I2CPort ; Release clock line (high)
ld a, I2CPTP ; Get Port's pin reg
rlc a ; and put bit in carry for merging
.endif
ifc i RCK should be a zero!<br>
i i i i ijp _ACKERR ;
rbit ACKERR,I2CFlags ; Clear error
ld b,#I2CPort ; Pointer = Port's control reg
```

```
drszByte_Count
                   ; All bytes sent?
jmp __ ByteWriteLoop ; No, loop
      _Send_I2C_Exit ; Yes, get out
jp
\_\{ACKERR}:
sbit ACKERR, I2CFlags ; Set error flag
_Send_I2C_Exit:
                   ; reEnable all interrupts
sbit
     GIE.PSW
ret
FORM
; Name: Send_I2C_Stop Transmits the "Stop" sequence on the I2C bus as
                    indicated below.
; PARAMETERS: SDA and SCL must be in HIGH state upon entry
\cdot; RETURNED: b = #12CPortSDA, SCL both left in high state
\mathcal{L}\ddot{i}; REGS USED:
; CALLS:
.set Delay, REG2
Send I2C Stop:
1d
     b.#I2CPort
                   ; Pull SDC line to prepare for STOP
sbit SCL, [b]
DELAY_12C
                   ; Delay to rising edge of SCL
sbit SDA, [b]
                   ; Delay for equalization
DELAY_9C
                  ; Release SCL line for high
rbit SCL, [b]
DELAY 9C
                    ; Delay for equalization
rbit SDA, [b]
                   ; Release SDA line to indicate STOP
ret
.FORM
Clocks in B bytes from a slave and places them into the
; Name: Read_I2C
                   I2CRxBuffer. After each byte is read, an "ACK" is sent.
\mathcal{I}After the last byte is read a "NACK" is sent, followed by the "STOP"
\ddot{i}bit. This routine assumes prior sending of the I2C device address and
\cdot"read" bit - i.e. - no "Start" bit is sent here. If the code is
\ddot{i}assembled with the "DEF=FASTI2C" control, bit filtering is excluded,
\ddot{i}\cdotyielding faster execution.
\ddot{i}\ddot{i}| <--- 23 cyc --->| <--- 22 cyc
\ddot{i}---2SCL
\cdot\Box\ddot{i}الطالطا
\ddot{r}SDA
\ddot{ }| \_ | \_ |\frac{1}{2}\ddot{i}3 samples \rightarrow | |
\cdot; PARAMETERS: SCL must be in the HIGH state upon entering
            a = no. of bytes to read
; RETURNED: I2CRxBuff holds slave data byte(s)
\ddot{i}; REGS USED: a,b,x
\ddot{i}; CALLS: Filter_Input
Count, REGO
.set
     Byte_Count, REG1
.set
Read_I2C:
rbit GIE, PSW
                   ; No interrupts allowed!
     x,#I2CRxBuff : Pointer = RcvBuffer
ld
\mathbf xa, Byte_Count ; Setup for byte loop
sbit SCL, I2CPort
                   ; Pull clock line low
```

```
AN-1155
```

```
_ByteReadLoop:
ld Count,#8 ; Set for 8-bit data
_BitReadLoop:
.ifndef FASTI2C
jsr Filter_Input ; Read the input with filtering
.else
rbit SCL,I2CPort ; Release clock line (high)
ld a, I2CPTP ; Get Port's pin reg
rlc a \qquad ; and put bit in carry for merging
.endif
sbit SCL, I2CPort ; Toggle clock line low
ld a, [x] ; Get rec'd byte in progress
rlc a \qquad ; and rotate in the new bit
x \qquad a,[x]drsz Count ; 8 bits rec'd?<br>jp __BitReadLoop ; Loop until al!
jp _BitReadLoop ; Loop until all 8 bits are rec'd
drsz Byte_Count ; All bytes read?
jp _Send_ACK_Bit ; No, send ″ACK″ and loop
_Send_NACK_Bit: ; Yes, send ″NACK″ and ″STOP″
rbit SDA,I2CPort ; Release SDA line to indicate NACK
rbit SCL,I2CPort ; Release SCL line for high
DELAY_9C                    ; Wait for end of high period
jsr Send_I2C_Stop ; and then send the STOP condition
jp __ReadExit
_Send_ACK_Bit:
sbit SDA, I2CPort ; Yes - Pull SDA line low
rbit SCL,I2CPort ; Release SCL line for high
x a,x ; Increment Rx buffer pointer
inc a ;
x a.xDELAY_9C \qquad \qquad ; Wait for end of high period
sbit SCL,I2CPort ; Pull SCL line low
rbit SDA,I2CPort ; Release SDA line for next bit
DELAY_9C                     ; Delay before looping for equalization
jmp _ByteReadLoop ;
_ReadExit:<br>sbit      RBF,I2CFlags
                        ; Set buffer full flag
sbit GIE, PSW ; reEnable all interrupts
ret ;
.FORM
;****************************************************************************
; Name: Filter_Input Samples the Rx pin three times at even intervals and
; then takes the majority as the bit decision. The SCL
; line is low upon entering and is released to its high
; state prior to sampling.
\mathbf{i} , and the contract of the contract of the contract of the contract of the contract of the contract of the contract of the contract of the contract of the contract of the contract of the contract of the contract of
; the contract of the contract of the contract of the contract of the contract of the contract of the contract of the contract of the contract of the contract of the contract of the contract of the contract of the contract
; SCL _________| |__________________
; __ __________________________________ _____
; \qquad \qquad \setminus \_ / \qquad \qquad \times \times \times; SDA __/ \ ___________|_|_|_________________ / \_____
; 3 samples \rightarrow || ||;
; PARAMETERS: SCL is in the ″low″ state
; I2CFlags.STRT either set or cleared
;
; RETURNED: Carry = rec'd bit
;
; REGS USED: a,b
;
; CALLS:
;
; Exec time: 23 cycles
;****************************************************************************
Filter_Input:
rbit SCL,I2CPort ; Release clock line (high)
ld b,#I2CPTP ; Point b at Port's pin reg
```
 $c1r$  $\mathsf{a}$  $\cdot$ : ; Duty cycle equalizing nop  $n$ ifbit SDA.[b] ; Sample 3 times, 2 cycles apart inc  $\alpha$  $\cdot$ ,<br>; Sample #2 ifbit  $SDA$ ,  $[b]$ inc  $\mathsf{a}$ ifbit SDA, [b] ; Sample #3 inc  $a$  $r_{\rm C}$ ; Reset Carry for bit decision ; Majority rules ifgt  $a, \#1$ ; Set Carry if bit is a one  $SC$ ; Otherwise, bit is a zero ret .endsect main.inc ; Special CONSTANTS / Bit Equates REG0  $= 0xF0$ ; Used as general purpose regs REG1  $= 0xF1$  $= 0xF2$ REG2  $= 0xF3$ REG3  $=$  OFF **TRIJE** FALSE  $= 00$  $\begin{array}{rcl}\n\text{topofstack} & = & 0.0 \\
\text{topofstack} & = & 0.0 \\
\text{TimerTick} & = & 0\n\end{array}$ CONTY  $= 1$ CLOCK DEFINITION  $\cdot$ % 10.0 MHZ osc yeilds 1000 ticks/ms /<br>;one\_millisec = 1000  $= 1000$ <br> $=$  FOSC<br> $= 5* \text{one} \_\text{ms}$ FOSC ; 10.0 MHZ osc yeilds 1000 ticks/ms one\_ms five\_ms  $= 2*five_ms$ ten\_ms  $= 4 * five$ twenty\_ms  $= 10*$ five\_ms fifty\_ms seventy\_ms =  $70*$ one\_ms<br>fifty\_us =  $one\_ms/20$ onehundred\_us =  $one_m s/10$ ; Sets main loop period<br>; Sets main loop period /Main\_Period = fifty\_ms Main\_Period = twenty\_ms These are software looping reload values @ 6 cycles per loop.  $\mathcal{L}$  $ONE_MS$  =  $FOSC/6$ FIVE\_MS  $= 5 * ONE$ \_MS  $= 10*ONE_MS$ TEN MS  $\mathcal{L}$ These are TMRxHI/LO reload values.  $= 4*FOSC$ RTC\_FREQ constant.inc  $= 0$ **MPB** MPBSIZE 15  $\alpha=1$  $\begin{array}{c} 0 \\ 2 \end{array}$ Menu Offset  $\alpha = 1$ Func\_Offset  $\alpha$  . Fn1\_Offset  $4$  $\alpha=1$  $\gamma = \gamma$  $6\overline{6}$ Fn2\_Offset  $\frac{1}{\sqrt{2}}\int_{0}^{\sqrt{2}}\frac{1}{\sqrt{2}}\left( \frac{1}{2}\frac{1}{2}\right) ^{2}d\mu d\nu$ Fn3\_Offset  $8$ InitCode\_Offset =  $10$  $12$ Prev\_Offset = Exec Offset  $\alpha = 1$  . 14 display.inc Disp\_Update  $\mathsf{O}$  $\alpha_{\rm{max}}=0.01$ 

```
DispLine2
              \mathbf{r} = \mathbf{r}\mathbf{1}DispLen
              \alpha = 116 : Length of Display line in chars
                         ; Display register select bit
              \gamma = \pmRS4\overline{ }5 : Display Read/notWrite line<br>6 : Display Enable line<br>3 : Display Busy line is PortC.3<br>7 : Display Command/Data flag
              \gamma=0RW
\mathbf{E}^-=DBUSY
              \alpha = 1CMD\alpha = 1\begin{array}{ccc}\n\text{SHIFT_DISPLAY} & = & 01C \\
\text{DISPLAY_FORMAT} & = & 038\n\end{array}\alpha = 1CNTRST_FREQ
                     TEN MS
                                        fasti2c.inc
; FastI2C.INC Include file constant and variable definition
; Bit position equates
BIT0 = 0x01BIT1 = 0x02BIT2 = 0x04BIT3 = 0x08BIT4 = 0x10BIT5 = 0x20BIT6 = 0x40BIT7 = 0x80;***** I2CFlags register bit definitions
TBF
      = 0RBF
            = 1\verb|NACK|= 2= 3ACK
ACKERR
            = 4; ***** I2C Port assignment
I2CPort = PORTLC
                                  ; Defines where the I2C port is
            = PORTLD
I2CPTD
           = \quad \text{PORTLP}T<sub>2CPTP</sub>
            = 4L.4 and L.5SDA
            = 5SCL
         = BIT4
SDAT
                                  L.4 and L.5SCLK
            = BIT5
; Delay Macros. Total delay time is (6N + 1) + M cycles, where N is the no.
       of loops and M is any extra instructions used to add cycles
\mathcal{I}; ***********************************
                                   . MACRO DELAY_22C
    Delay,#3
ld
ld
       Delay,#3
       Delay
drsz
jp
       . -1. {\tt ENDM}. MACRO DELAY_SCKHIGH
ld
     Delay,#2
drsz Delay
jp
       . -1. ENDM
. MACRO DELAY_SCKLOW
ld Delay,#2
      Delay
drsz. -1jp
.ENDM
. MACRO DELAY_15C
nop
       Delay,#2
ld
drsz
       Delay
       . -1jp
nop
.ENDM
. MACRO DELAY_13C
ld
      Delay,#2
```
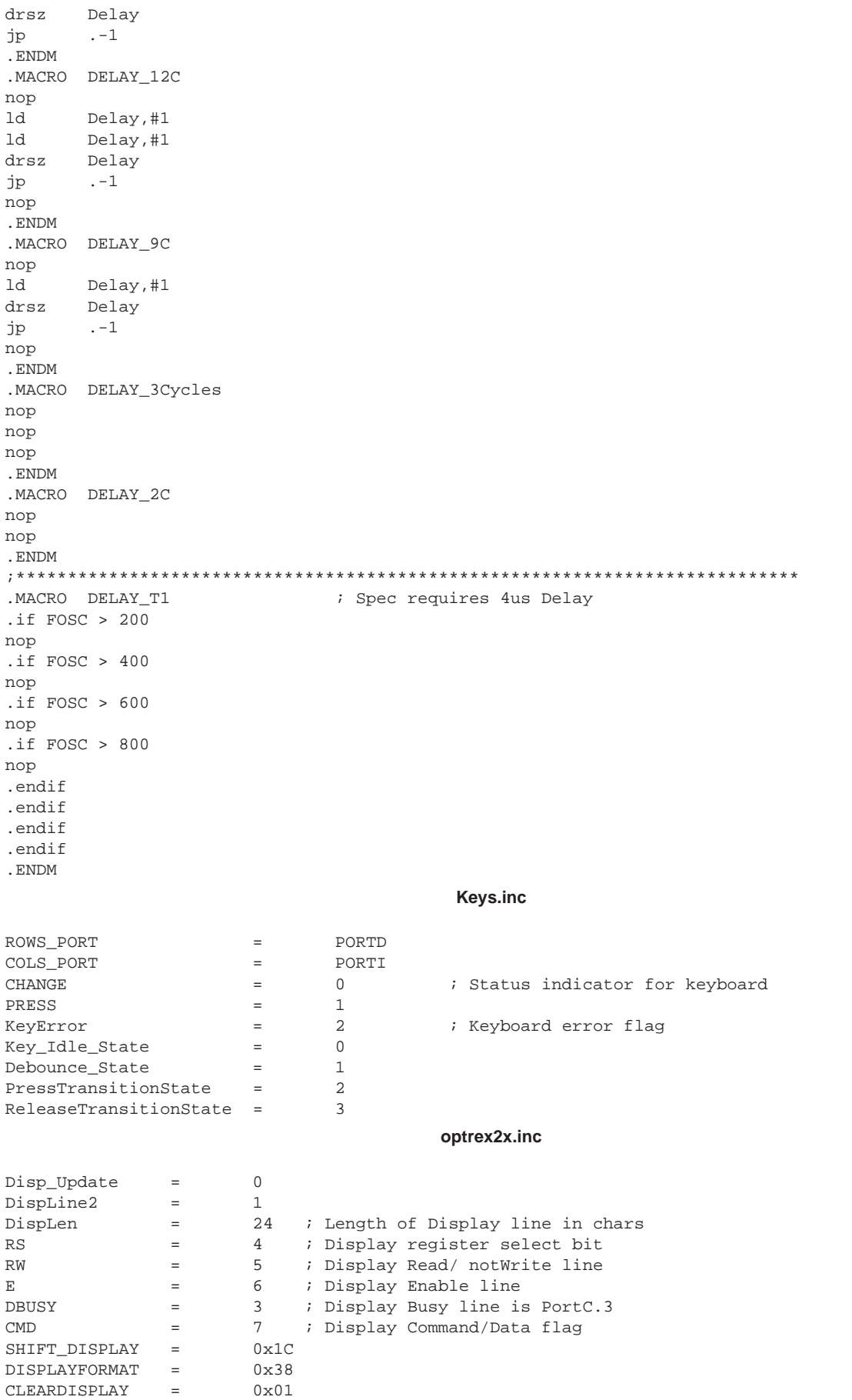

#### si2c.inc

; SI2C. INC Include file constant and variable definition ; Bit position equates  $BIT0 = 0x01$  $BIT1 = 0x02$  $BIT2 = 0x04$  $BIT3 = 0x08$  $BIT4 = 0x10$  $BIT5 = 0x20$  $BIT6 = 0x40$  $BIT7 = 0x80$ ; \*\*\*\*\* I2CFlags register bit definitions TBF  $= 0$  $= 1$ **RBF NACK**  $= 2$  $=$  3 ACK ACKERR  $= 4$ ; \*\*\*\*\* I2C Port assignment I2CPort = PORTLC ; I2C port pins and cntrl reg = PORTLD I2CPTD I2CPTP  $=$  PORTLP SDA  $= 4$  $: L.4$  and  $L.5$  $= 5$ SCL  $=$  BIT4 SDAT  $L.4$  and  $L.5$  $=$  BIT5  $SCT.K$ ; Delay Macros. Total delay time is  $(6N + 1) + M$  cycles, where N is the no.  $\cdot$  : of loops and M is any extra instructions used to add cycles .MACRO DELAY\_SCKHIGH : 12 cycle delay 1d Delay,#0 *i* 3 cyc each ld Delay,#0 ld Delay,#0 ld Delay,#0 . ENDM . MACRO DELAY\_SCKLOW ld Delay,#2 drsz Delay jp  $. -1$ . ENDM .MACRO DELAY 12C nop ld Delay,#1 ld Delay,#1 drsz Delay  $. -1$ jp nop . ENDM . MACRO DELAY\_9C nop ld Delay,#1 drsz Delay jp  $. -1$ nop . ENDM .MACRO DELAY\_3Cycles nop nop nop . ENDM

### **Notes**

### **LIFE SUPPORT POLICY**

NATIONAL'S PRODUCTS ARE NOT AUTHORIZED FOR USE AS CRITICAL COMPONENTS IN LIFE SUPPORT DEVICES OR SYSTEMS WITHOUT THE EXPRESS WRITTEN APPROVAL OF THE PRESIDENT AND GENERAL COUNSEL OF NATIONAL SEMICONDUCTOR CORPORATION. As used herein:

1. Life support devices or systems are devices or systems which, (a) are intended for surgical implant into the body, or (b) support or sustain life, and whose failure to perform when properly used in accordance with instructions for use provided in the labeling, can be reasonably expected to result in a significant injury to the user.

2. A critical component is any component of a life support device or system whose failure to perform can be reasonably expected to cause the failure of the life support device or system, or to affect its safety or effectiveness.

**National Semiconductor Corporation** Americas Tel: 1-800-272-9959 Fax: 1-800-737-7018 Email: support@nsc.com www.national.com

**National Semiconductor Europe** Fax: +49 (0) 180-530 85 86 Email: europe.support@nsc.com Deutsch Tel: +49 (0) 69 9508 6208 English Tel: +44 (0) 870 24 0 2171 Français Tel: +33 (0) 1 41 91 8790

**National Semiconductor Asia Pacific Customer Response Group** Tel: 65-2544466 Fax: 65-2504466 Email: ap.support@nsc.com

**National Semiconductor Japan Ltd.** Tel: 81-3-5639-7560 Fax: 81-3-5639-7507

**AN-1105 AN-1155**

National does not assume any responsibility for use of any circuitry described, no circuit patent licenses are implied and National reserves the right at any time without notice to change said circuitry and specifications.